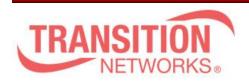

Transition Networks 10900 Red Circle Drive Minnetonka, MN 55343 www.transition.com

ION x322x Release Notes Date: August 20, 2014

Version: 1.3.10

#### Overview

This release note covers the requirements, important notes, new features and changes, addressed issues and known limitations for the ION x322x product.

Management of the ION S322x is available using a web browser or Command Line Interface (CLI) via the local USB port or telnet of the S322x or via SNMP. Management of the ION C322x is available using a web browser or Command Line Interface (CLI) via the IONMM or via SNMP.

## **Requirements:**

Firmware version 1.3.10 and these release notes apply to the following products:

- C3220-10xx
- C3221-1040
- S3220-10xx
- S3221-1040

#### **New Features and Enhancements:**

The following is a list of new features and enhancements in version 1.3.10

Support for Zero Touch Provisioning ONLY in the standalones S3220-10xx, S3221-1040

#### **Important Note:**

The support for Zero Touch Provisioning changes the default behavior of the ION standalone S3220-10xx. The Chassis card C3220-10xx behavior stays the same as with prior releases.

When an ION S3220-10xx unit is powered up, it will no longer come up in remote mode. Instead it will come up in local mode with DHCP enabled. If a DHCP server is not accessible, it will timeout and revert to the default static IP address 192.168.0.10.

The switch mode can be changed by connecting to the ION S3220-10xx via the USB port and typing the command "set switch mode remote"

• When an ION C3220-10xx or C3221-1040 card is powered up, it will come up in remote mode by default.

# Fixes in 1.3.10:

 Backup file name & TFTP upload/download file name extended to maximum 128 characters.

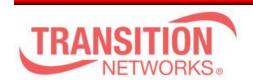

Transition Networks 10900 Red Circle Drive Minnetonka, MN 55343 www.transition.com

## **General Items:**

- Provider Ethertype default is 0x8100
- Cards in chassis need to be managed via IONMM cannot be managed directly via IP address when installed in ION chassis

#### **Related Documentation:**

- ION x322x User Guide (33432)
- ION x222x & x32xx Installation Guide (33433)
- ION Command Line Interface Reference Guide (33461)

## MIBs:

• ION\_MIBs.zip file